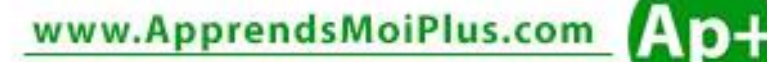

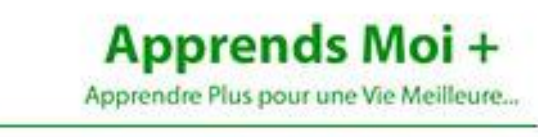

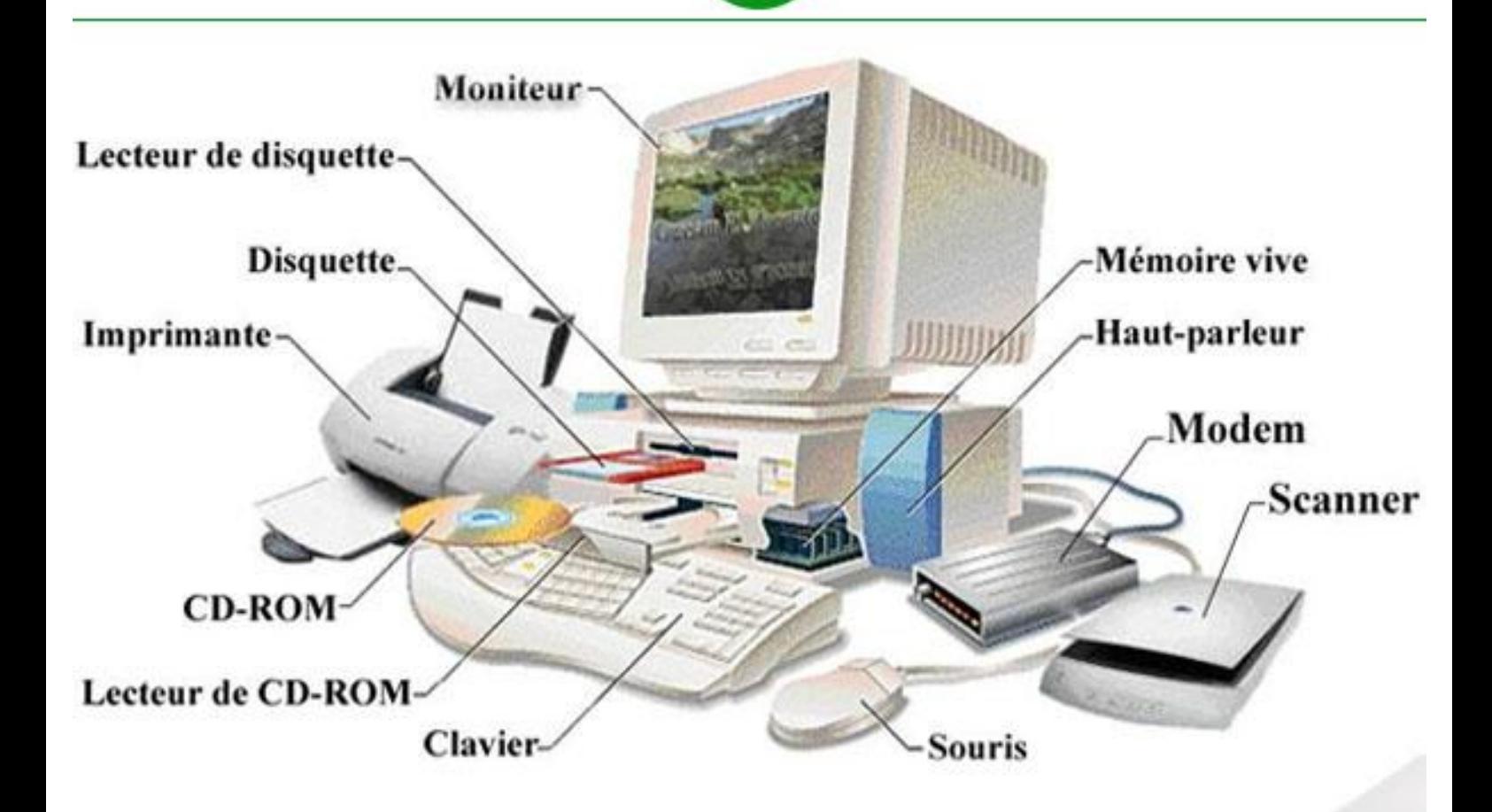

# **Apprends Moi + INITIATION** à L'INFORMATIQUE

Apprendre L'Informatique pour une Vie Meilleur ...

ExcellencyLife

**Théophile FOUETE** 

## **Sommaire**

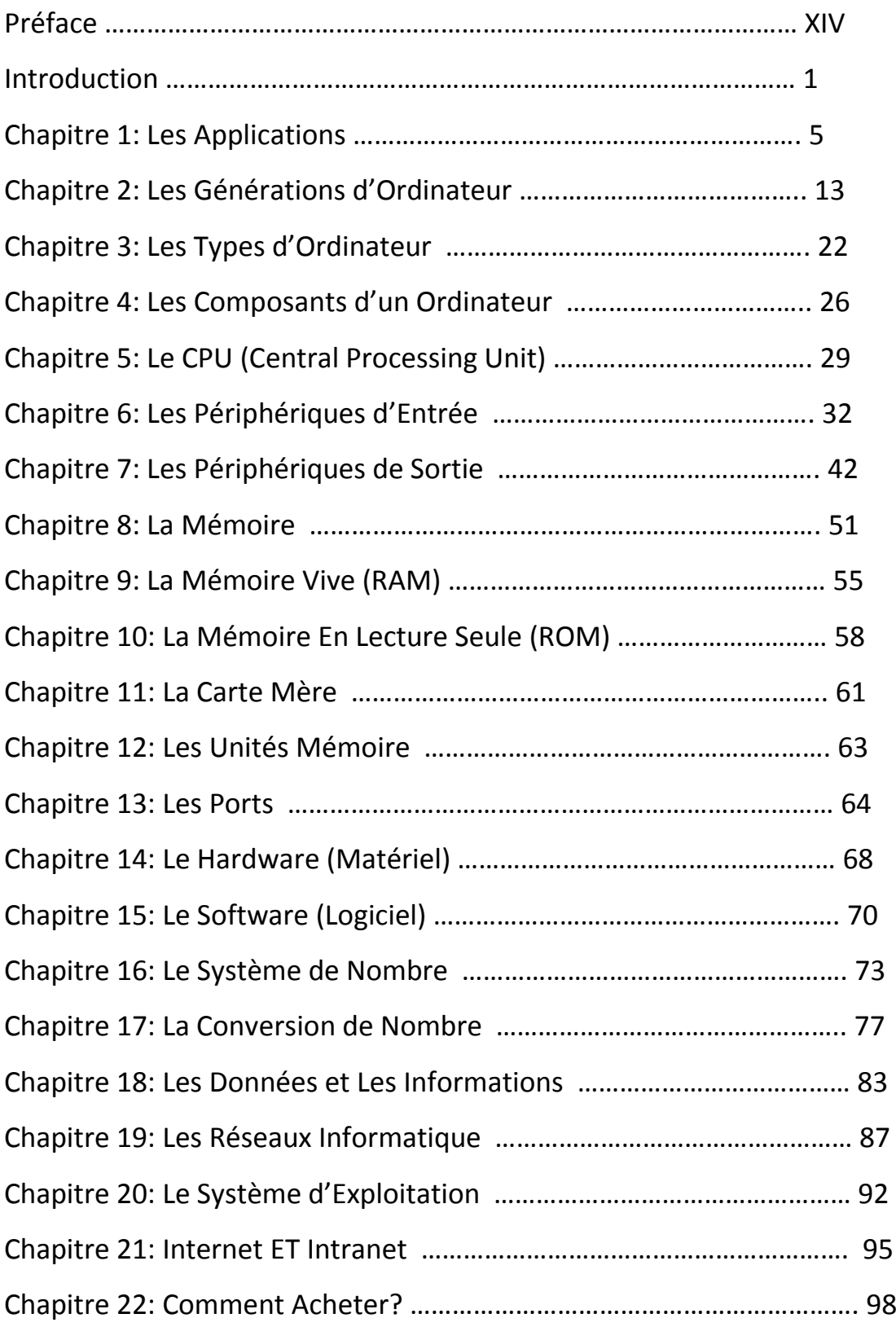

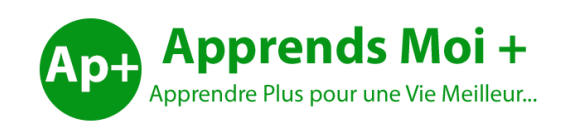

# **L'Informatique Initiation à**

## **Par Théophile FOUETE**

## **Initiation à l'Informatique**

#### **Par Théophile FOUETE**

#### **Copyright © 2016 Apprends Moi + Tous droits réservés.**

*Le code de la propriété intellectuelle du 1er juillet 1992 interdit en effet expressément la photocopie à usage collectif sans autorisation des ayants droit. Or, cette pratique s'est généralisée notamment dans l'enseignement, provoquant une baisse brutale des achats de livres, au point que la possibilité même pour les auteurs de créer des œuvres nouvelles et de les faire éditer correctement est aujourd'hui menacée.*

*En application de la loi du 11 mars 1957, il est interdit de reproduire intégralement ou partiellement le présent ouvrage, sur quelque support que ce soit, sans autorisation de l'Auteur.*

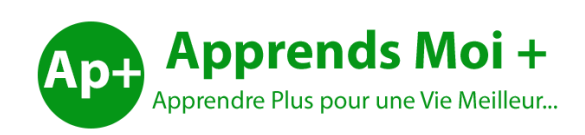

Publier par **Apprends Moi + Web** : [www.apprendsmoiplus.com](http://www.apprendsmoiplus.com/) **Email** : info@apprendsmoiplus.com

#### **A Propos de l'auteur**

Ingénieur informaticien diplômé de 3IL, Théophile FOUETE est détenteur d'un diplôme d'ingénieur concepteur des systèmes d'information et d'un Master 2 Européen des Sciences informatique (**EMS**). Enseignant dans les écoles supérieures et dans les universités au niveau licence et master depuis plus de 6 ans, Théophile FOUETE détient une très grande expérience en matière de formation. Expert Consultant chez TOTAL depuis 3 ans, Théophile FOUETE est aussi entrepreneur, motivateur et enseignant de la parole de Dieu.

#### **A Propos d'Apprends Moi +**

**Apprends Moi +** est spécialisé dans la publication des livres, les formations en ligne et en présentiel des particuliers et des entreprises. Visitez notre site [www.apprendsmoiplus.com](http://www.apprendsmoiplus.com/) pour accéder à nos livres, nos cours, nos formations, notre académie, nos articles et notre forum. Vous y trouverez des articles en Java, Python, web Marketing, SQL, WordPress et plus encore.

Je remercie premièrement Dieu pour la vie, la santé, l'inspiration et la motivation qu'il m'a donnée pour écrire ce livre. Je remercie ma merveilleuse femme pour toute son aide. Je remercie aussi tous ceux qui m'ont soutenu et encouragé de prêt comme de loin.

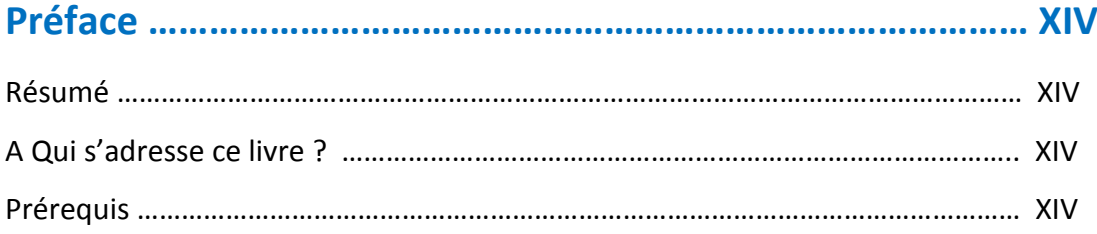

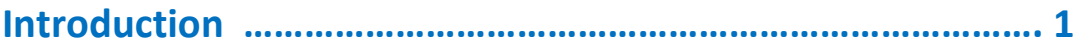

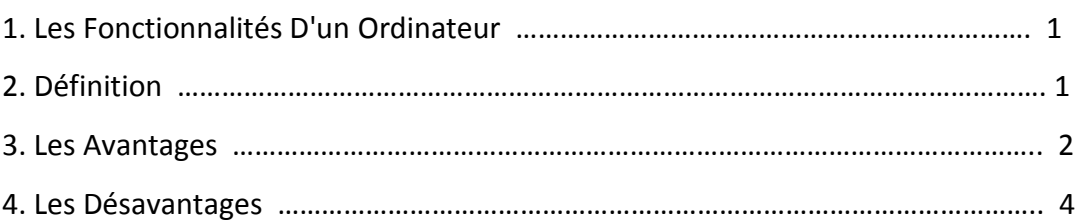

## **Chapitre 1**: **Les Applications ……………………………………………….. 5**

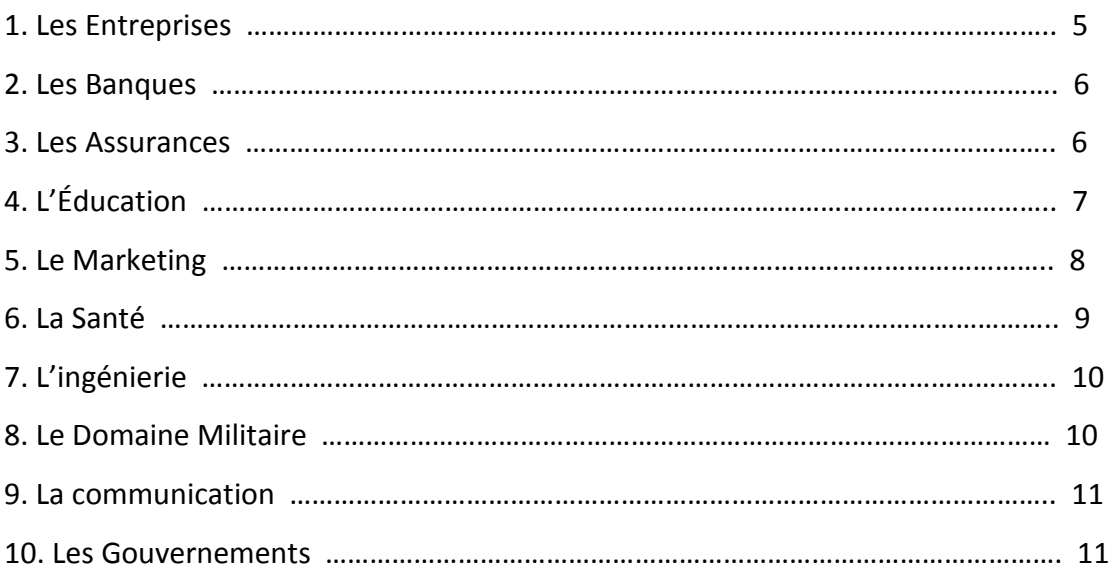

## **Chapitre 2**: **Les Générations d'Ordinateur ……………………………. 13**

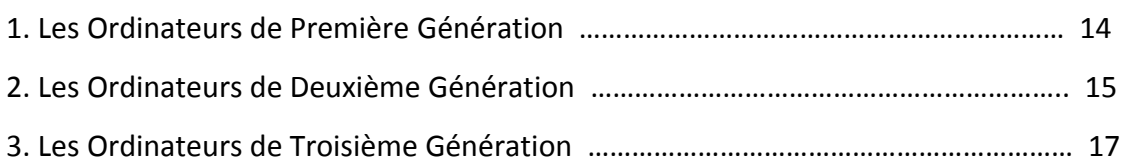

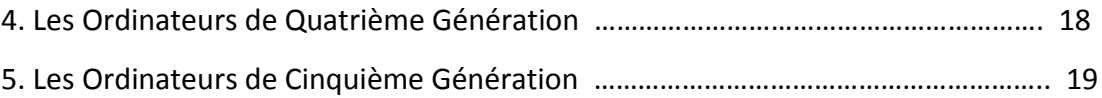

#### **Chapitre 3**: **Les Types d'Ordinateur ……………………………………. 22**

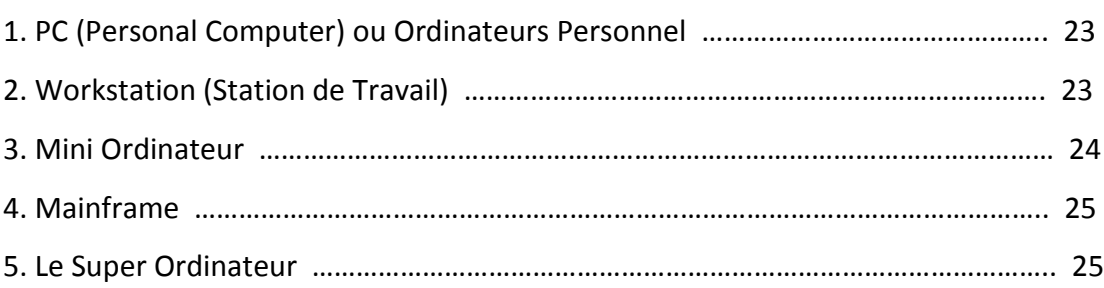

#### **Chapitre 4**: **Les Composants d'un Ordinateur ……………………… 26**

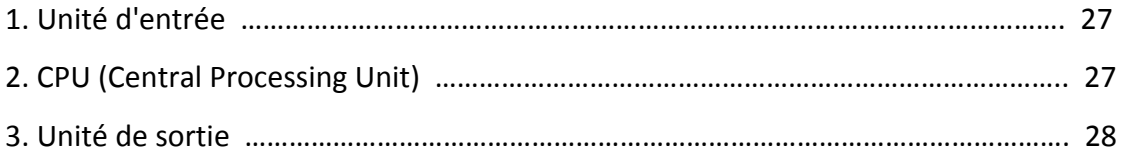

#### **Chapitre 5**: **Le CPU (Central Processing Unit) ……………………….. 29**

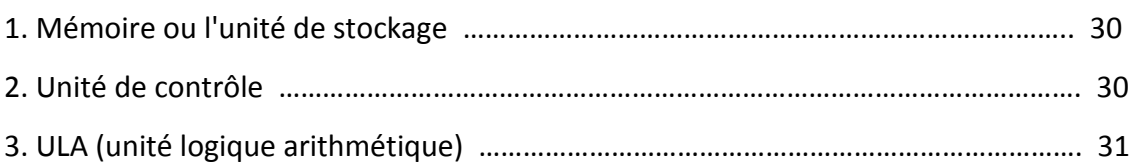

#### **Chapitre 6**: **Les Périphériques d'Entrée ………………………………….. 32**

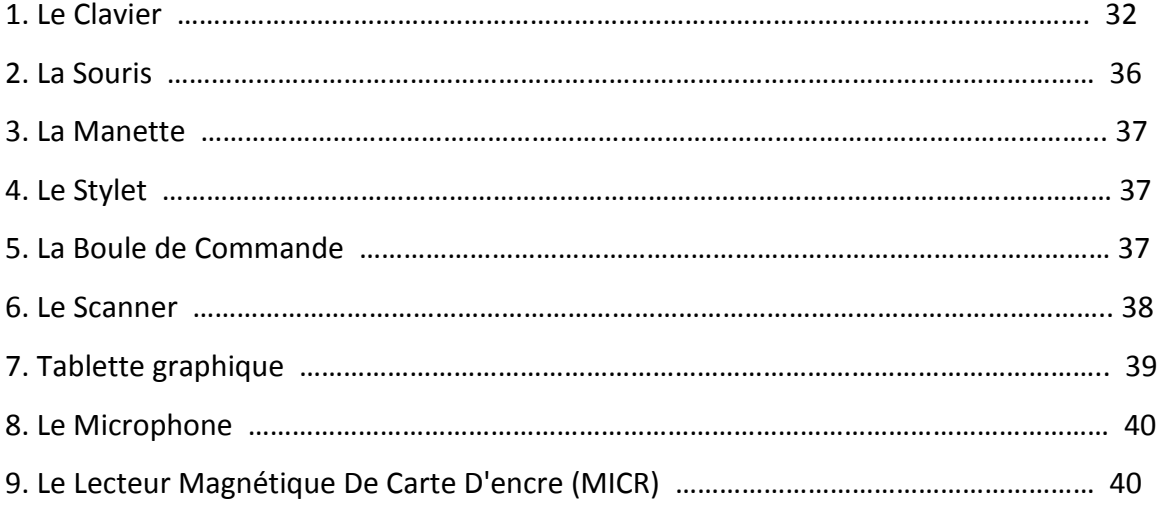

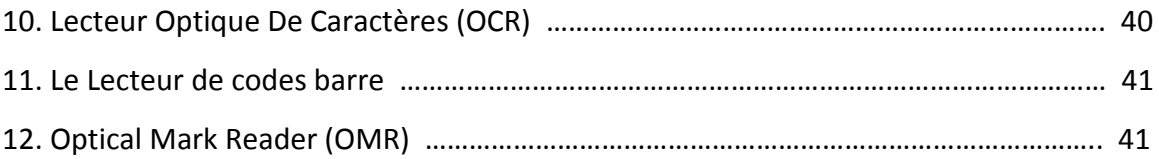

#### **Chapitre 7**: **Les Périphériques de Sortie ……………………………………. 42**

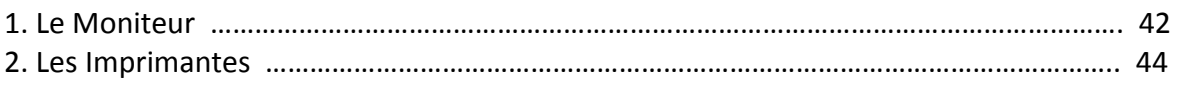

## **Chapitre 8**: **La Mémoire ……………………………………………………………. 51** 1. La Mémoire Cache …………………………………………………………………………………………………… 51 2. La Mémoire Primaire (Mémoire Principale) …………………………………………………………….. 52 3. La Mémoire Secondaire ………………………………………………………………………………………….. 53

## **Chapitre 9**: **La Mémoire Vive (RAM) ………………………………………….. 55**

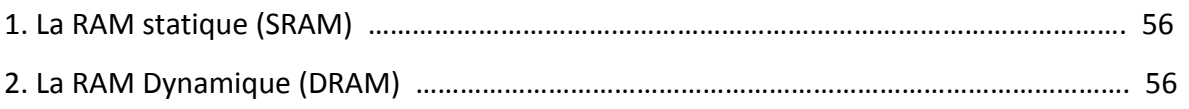

## **Chapitre 10**: **La Mémoire En Lecture Seule (ROM) ……………………… 58**

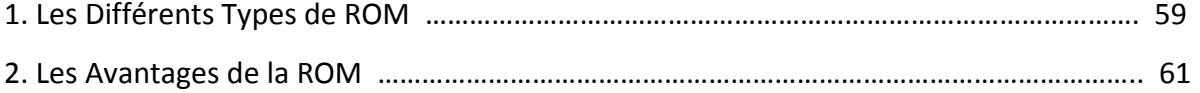

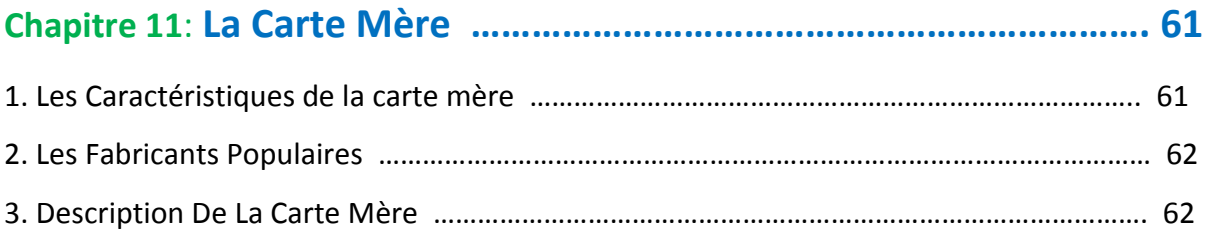

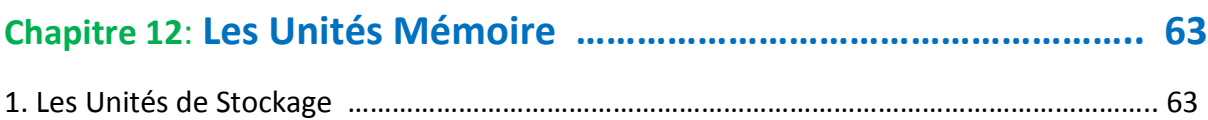

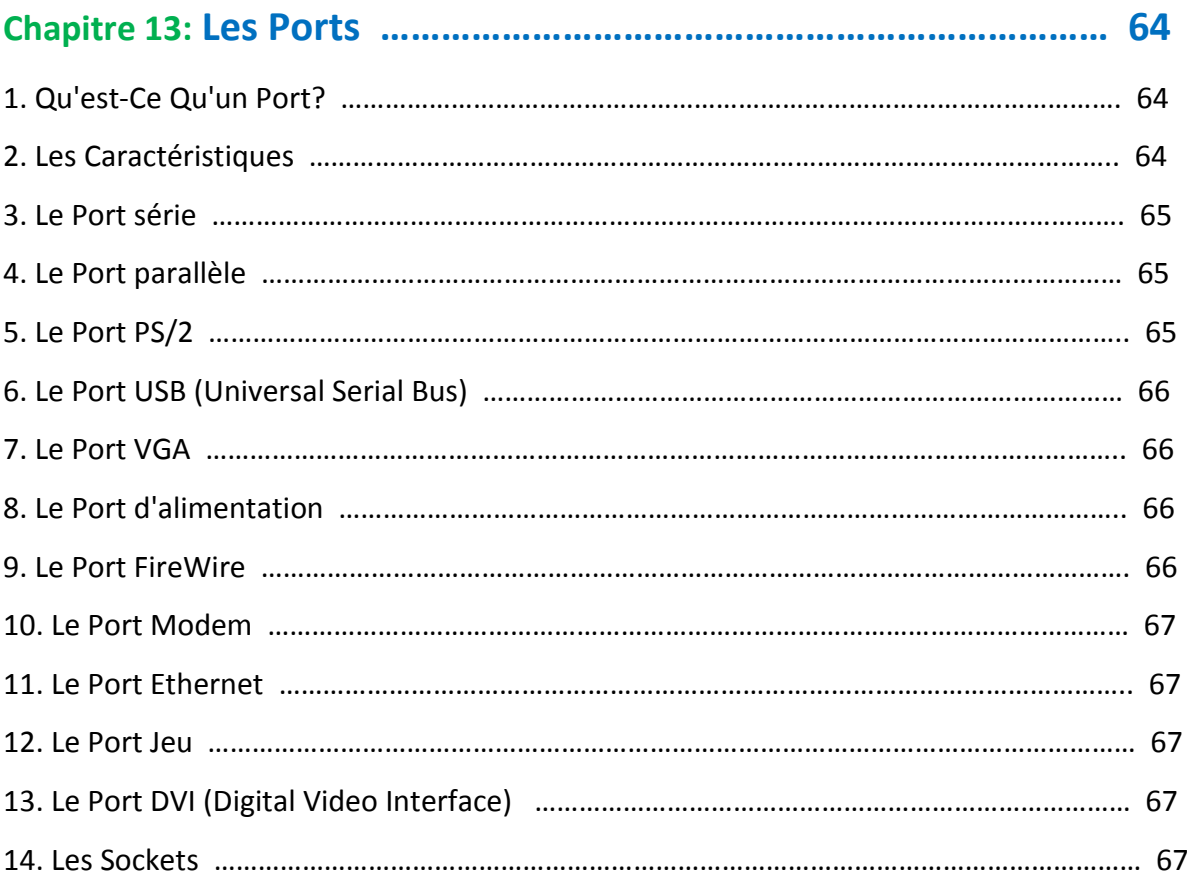

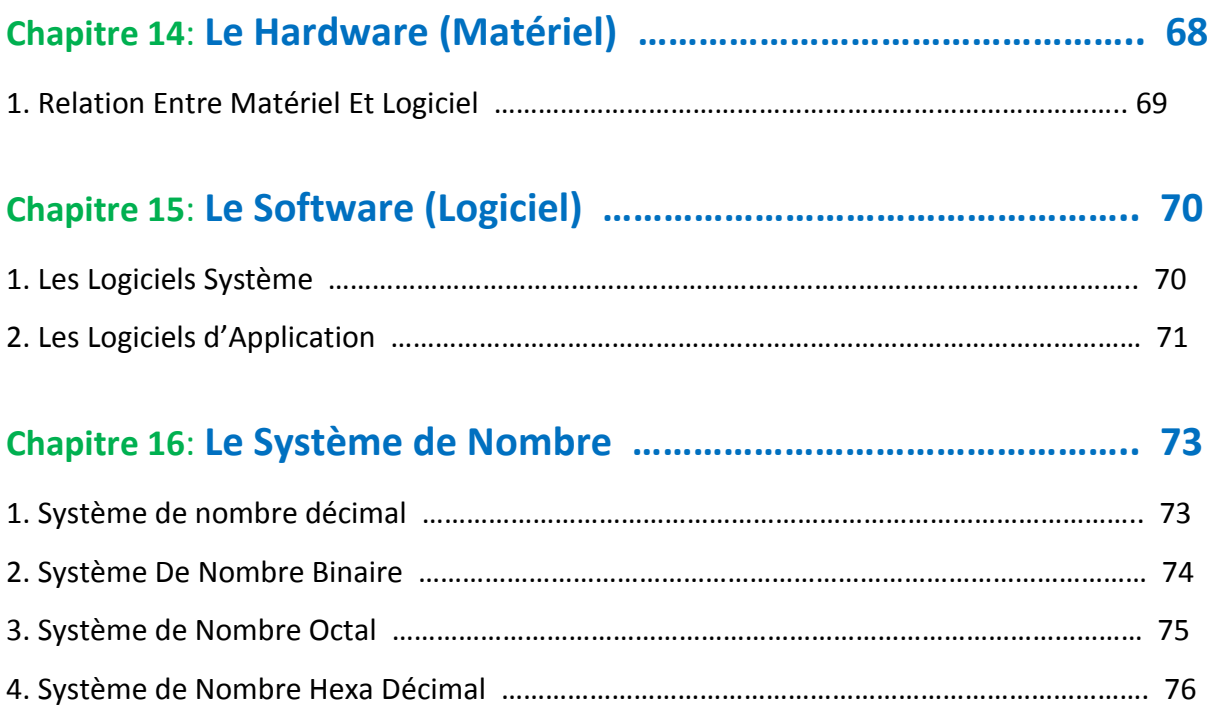

XI

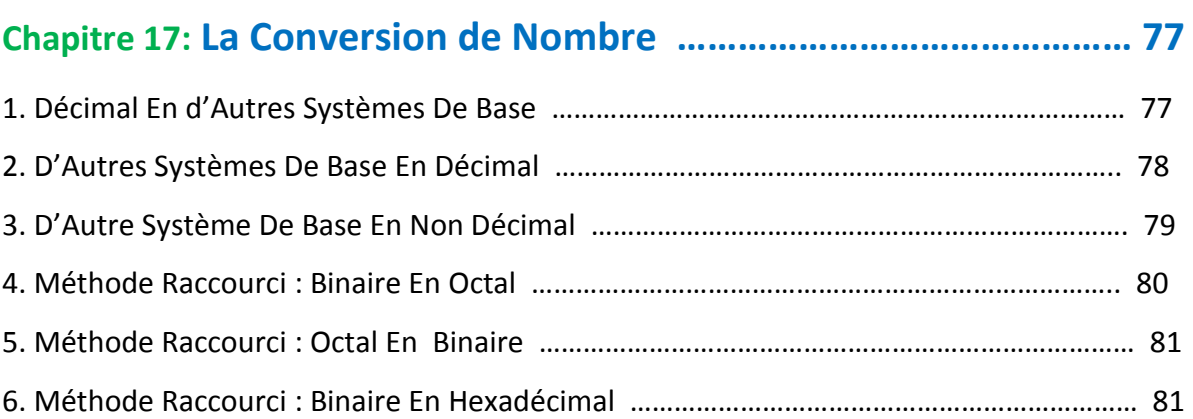

#### **Chapitre 18**: **Les Données et Les Informations …………………………… 83**

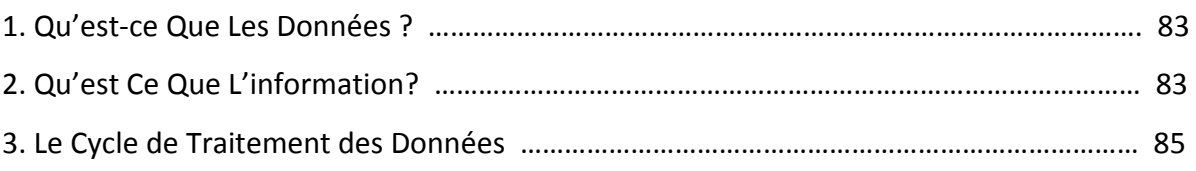

#### **Chapitre 19**: **Les Réseaux Informatique ……………………………………... 87**

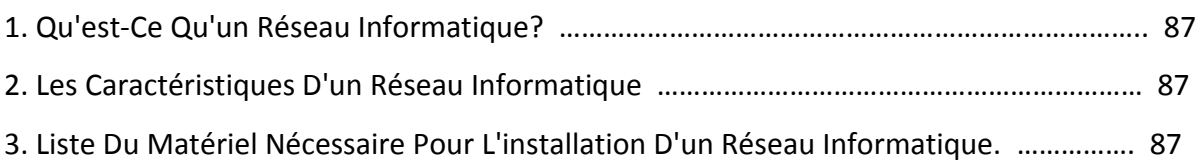

#### **Chapitre 20**: **Le Système d'Exploitation ……………………………………… 92**

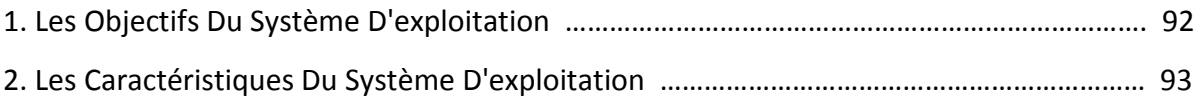

## **Chapitre 21**: **Internet ET Intranet ……………………………………………….. 95** 1. Internet ……………………………………………………………………………………………………………………… 95 2. Intranet ……………………………………………………………………………………………………………………… 96 3. Les Similitudes Entre Internet Et Intranet …………………………………………………………………… 96 4. Les différences entre Internet et Intranet …………………………………………………………………… 97

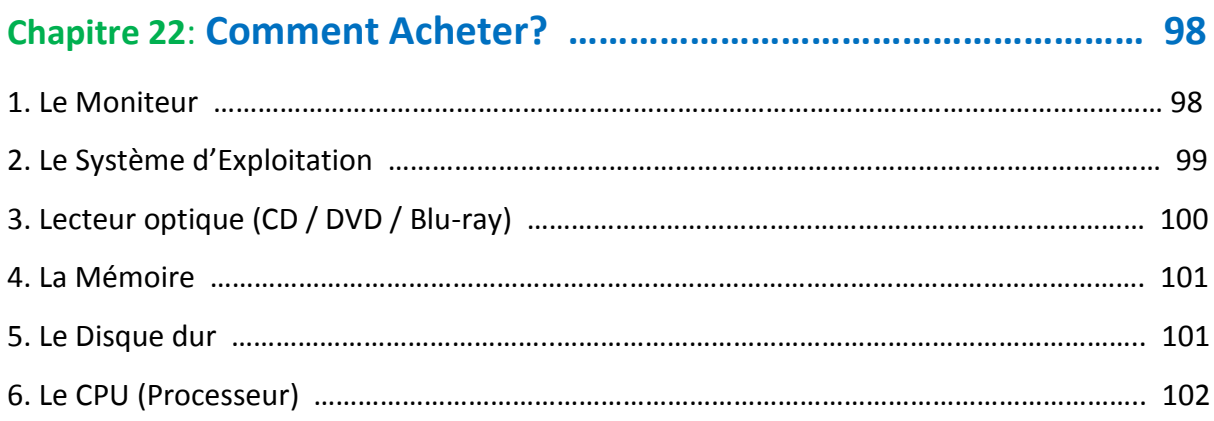

## **Préface**

## **Résumé**

L'ordinateur est un dispositif électronique de pointe qui prend les données brutes en entrée de l'utilisateur, les traites sous le contrôle d'un jeu d'instructions (appelé programme), retourne le résultat (sortie) et l'enregistre pour une utilisation future.

Ce livre d'initiation à l'informatique vous donne une compréhension fondamentale du matériel informatique, des logiciels, des systèmes d'exploitation, des périphériques, etc. ainsi que la façon d'obtenir le plus de valeur et l'impact de la technologie informatique.

## **A Qui s'adresse ce livre ?**

Ce livre a été préparé pour les débutants ainsi que les apprenants avancés qui veulent traiter avec des ordinateurs. Ce livre est également très utile pour les étudiants de premier cycle de l'informatique, d'ingénierie, d'administration des affaires, de gestion, de science, de commerce et des arts où un cours d'introduction à l'informatique est une partie du programme. A la fin de ce livre, vous serez un initié en informatique.

**Prérequis** Avoir de la volonté.

# **Introduction**

Le monde d'aujourd'hui est un monde riche en informations et c'est devenu une nécessité pour tous d'avoir des connaissances en informatique. Le but de ce livre est de vous initier aux principes fondamentaux de l'informatique.

## **1. Les Fonctionnalités D'un Ordinateur**

Tout ordinateur à cinq fonctions de bases :

- 1. Prend les données en entrée.
- 2. Stocke les données / instructions dans sa mémoire et les utilisent en cas de besoin.
- 3. Traite les données et les convertit en informations utiles.
- 4. Génère la sortie
- 5. Contrôle toutes les quatre étapes ci-dessus.

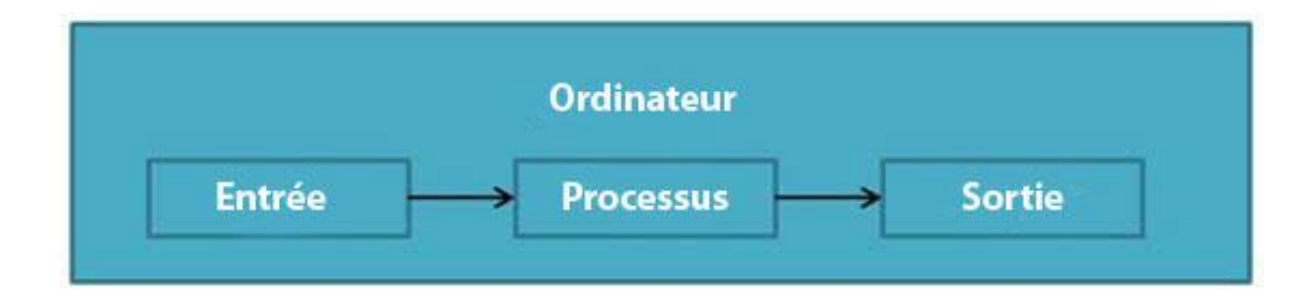

## **2. Définition**

L'ordinateur est un dispositif de traitement de données électronique qui

- accepte et stoke les données entrées,
- traite les données entrées, et

- génère la sortie dans un format requis.

### **3. Les Avantages**

La liste suivante présente les avantages de l'informatique dans la vie d'aujourd'hui.

#### **3.1. Haute Vitesse**

- L'ordinateur est un appareil très rapide.
- Il est capable d'effectuer un calcul d'une très grande quantité de données.
- L'ordinateur a des unités de vitesse en microsecondes, nanosecondes, et même la picoseconde.
- Il peut effectuer des millions de calculs en quelques secondes par rapport à l'homme qui va passer de nombreux mois pour faire la même tâche.

#### **3.2. Exactitude**

- En plus d'être très rapide, les ordinateurs sont très précis.
- Les calculs sont effectués sans erreurs à 100%.
- Les Ordinateurs effectuent toutes les tâches avec précision de 100% à condition que les données entrées soient correctes.

#### **3.3. Capacité De Stockage**

- La mémoire est une caractéristique très importante de l'ordinateur.
- Un ordinateur a beaucoup plus de capacité de stockage que les êtres humains.
- Un ordinateur peut stocker de grande quantité de données.
- Un ordinateur peut stocker tout type de données telles que des images, des vidéos, du texte, des audios et bien d'autres.

#### **3.4. La Diligence**

- Contrairement à des êtres humains, un ordinateur est exempt de monotonie, de fatigue et de manque de concentration.
- Un ordinateur peut fonctionner en continu sans aucune erreur et sans ennui.

- Un ordinateur peut faire un travail répété avec la même vitesse et la même précision.

#### **3.5. La Versatilité**

- Un ordinateur est une machine très polyvalente.
- Un ordinateur est très flexible dans l'exécution des tâches à accomplir.
- Un ordinateur peut être utilisé pour résoudre les problèmes liés aux différents domaines.
- Par exemple, il peut résoudre un problème scientifique complexe et le moment suivant, il peut servir à jouer un jeu de cartes.

#### **3.6. Fiabilité**

- Un ordinateur est une machine fiable.
- Les composants électroniques modernes ont une longue vie.
- Les ordinateurs sont conçus pour rendre la maintenance facile.

#### **3.7. Automatisation**

- L'ordinateur est une machine automatique.
- Automatique signifie capacité à effectuer une tache automatiquement.

- Une fois qu'un programme est donné à l'ordinateur cet-à-dire stocké dans la mémoire de l'ordinateur, le programme et les instructions peuvent contrôler l'exécution du programme sans intervention humaine.

#### **3.8. Réduction De La Paperasse**

- L'utilisation des ordinateurs pour le traitement des données dans une organisation conduit à la réduction de la paperasse et accélère l'obtention des résultats d'analyse d'un processus.
- Comme les données dans les fichiers électroniques peuvent être récupérées en cas de besoin, le problème de l'entretien d'un grand nombre de dossiers papier se réduit.

#### **3.9. La Réduction Des Coûts**

- Bien que l'investissement initial pour l'installation d'un ordinateur soit élevé, il réduit considérablement le coût de chacune de ses transactions.

### **4. Les Désavantages**

La liste ci-dessous présente les désavantages d'un ordinateur.

#### **4.1. Absence de Q.I**

- Un ordinateur est une machine qui n'a pas d'intelligence pour exécuter une tâche.
- Chaque instruction doit être donnée à l'ordinateur.
- Un ordinateur ne peut prendre aucune décision par lui-même.

#### **4.2. La Dépendance**

- Un ordinateur fonctionne selon les instructions d'un utilisateur, il est donc totalement dépendante de l'être humain.

#### **4.3. L'Environnement**

- L'environnement d'exploitation de l'ordinateur doit être exempt de poussière et approprié.

#### **4.4. Aucun sentiment**

- Les ordinateurs n'ont pas de sentiments et d'émotions.

- Un ordinateur ne peut pas faire un jugement fondé sur le sentiment, le goût, l'expérience et la connaissance comme un être humain.

# **1 Chapitre**

# **Les Applications**

La liste ci-dessous montre les différentes applications informatiques du monde d'aujourd'hui.

## **1. Les Entreprises**

Un ordinateur a une grande vitesse de calcul, la diligence, l'exactitude, la fiabilité ou la polyvalence qui fait partie intégrante de toutes les organisations d'affaires.

L'ordinateur est utilisé dans les organisations professionnelles pour:

- **Les calculs de la paie,**
- **La budgétisation,**
- **L'Analyse des ventes,**
- **Les prévisions financières,**
- **La Gestion des bases de données des employés,**
- **La Gestion de stocks,**
- **etc.**

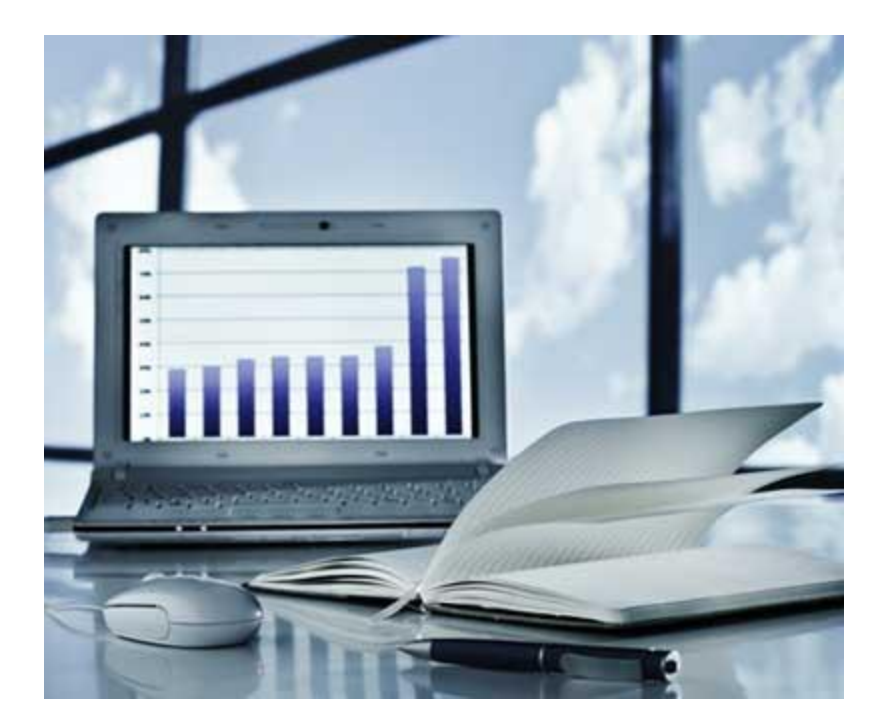

## **2. Les Banques**

Aujourd'hui, la banque est presque totalement dépendante de l'informatique.

Les banques fournissent les facilités suivantes:

- Les banques fournissent la comptabilité en ligne, qui comprend les soldes courants, **les dépôts, les découverts, les frais d'intérêt, les actions, etc.**
- **Les distributeurs automatiques rendent encore plus facile le traitement des clients avec les banques.**

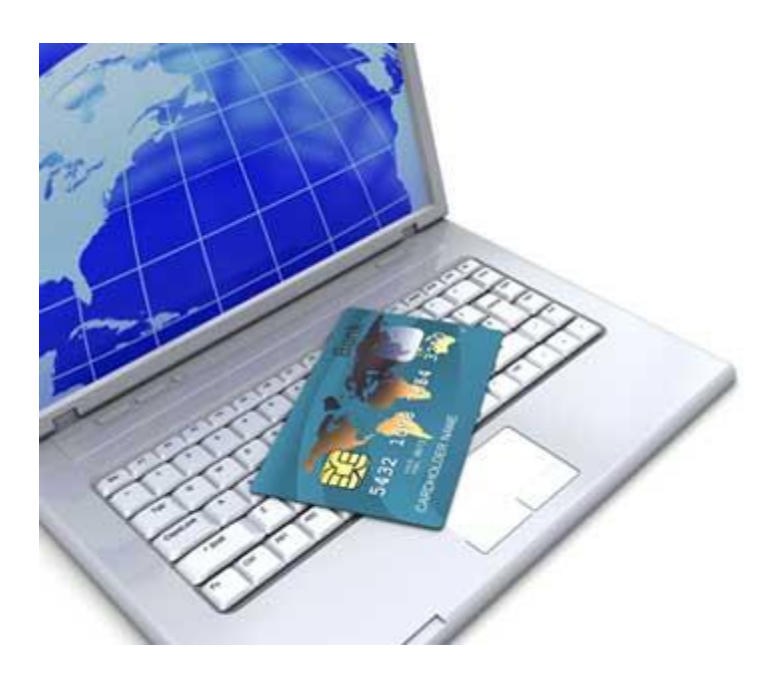

## **3. Les Assurances**

Les compagnies d'assurance gardent tous leurs dossiers à jour à l'aide des ordinateurs. Les compagnies d'assurance, les maisons de la finance et de courtage en valeurs mobilières utilisent largement des ordinateurs dans leurs gestions.

Les compagnies d'assurance maintiennent une base de données de tous les clients avec des informations montrant :

- **La procédure pour continuer avec les politiques,**
- **Les dates de début des politiques,**
- **L'échéance de versement,**

Initiation à l'Informatique

- **La date d'échéance,**
- **Les intérêts dus,**
- **Les avantages de survie,**
- **Les primes**

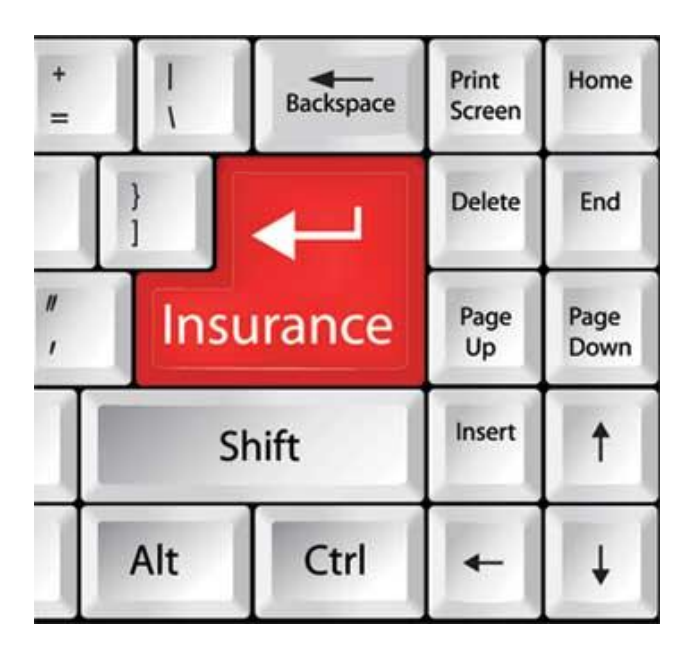

## **4. L'Éducation**

L'ordinateur a fourni un grand nombre de facilités dans le système éducatif.

- L'enseignement de l'informatique augmente de jour en jour,
- Les établissements d'enseignement utilisent de plus en plus l'ordinateur pour la formation des élèves,
- Les formations à distance à partir des ordinateurs augmentent de jour en jour,
- Il est utilisé pour préparer une base de données sur la performance d'un étudiant et permet d'effectuer des analyses sur cette base.